## **Cara Download Software Photoshop Di Laptop NEW!**

Cracking Adobe Photoshop is not as straightforward as installing it. It requires a few steps to bypass the security measures that are in place. First, you must obtain a cracked version of the software from a trusted source. Once you have downloaded the cracked version, you must disable all security measures, such as antivirus and firewall protection. After this, you must open the crack file and follow the instructions on how to patch the software. Once the patching process is complete, the software is cracked and ready to use.

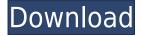

Judging from iTunes' "Over 3,500 Apps and Games," Apple has something a little more on-the-nose for us than just Apple Music. And given how much we've covered Apple's iPhone, Mac, and iPad apps in recent weeks, it's only fitting that the company has also given us a special treat for iOS as well, and it comes with a mix of longtime and more recently introduced delights. As music-app fans already know, the smart playlists are the way to go, and Apple has those covered with its wildly popular "My Favorite" function. But services heavyweights are also here and gone as Apple adds more iTunes alternatives to its line-up. And of course, Apple's one-stop-shop approach will never be the most convenient for the user — but simplicity tends to create more problems than it solves when not matched to strong technology. Adobe has been doing great work for many years. Windows 10 integration has been long expected because of the legacy of Win32 compatibility. While Elements is starting to look good with Flash-free, it's still not as capable as Photoshop, which has a native HTML5 maker. New features such as Mocha are used to test the software, so they often aren't available for Elements. If you're a fan of the Adobe features that lift Elements out of the past, don't worry about the future of Elements. Adobe is expected to bring back Flash in a later version of the product, but for now, Photoshop is king. Another great addition to the new applications is the Organizer area, which is a repository of all your favorite Photoshop tools, filters, actions, fonts and more. Evidence of the deep integration with third-party software such as Dropbox and Google Drive, the Organizer is easy to use, guick to download, and a breeze to navigate.

## Adobe Photoshop 2022 (Version 23.4.1)With Activation Code Torrent (Activation Code) 2022

There's a reason Photoshop is a trusted and popular image editing software program. Removing objects, adding background layers, and adjusting backgrounds can be tricky, but it's a simple process once you know how to do it. Take these tips into account as you work on your images: Adobe Photoshop is available with Adobe Creative Cloud membership or as a standalone application purchase (Photoshop Elements). The download size of Adobe Photoshop is approximately 600MB (or larger depending on the version). Adobe Photoshop is a professional digital image editing and graphic design program for Windows, Mac OS X, and macOS. (Photoshop Creative Cloud is available for Windows and Mac operating systems. The software requires a minimum of 64MB video memory, 500MB free disk space, and internet access to download Adobe Creative Cloud if you don't already have it installed on your machine.) Adobe Photoshop is an entirely new way to create, duplicate, edit, and organize your imaging and design files. Photoshop is a professionalgrade tool used by professionals worldwide for everything from retouching images to designing logos, websites, and everything in between. With the new Creative Cloud based on the cloud, you can get the latest version of Photoshop without installing anything or registering anything new on your computer. You can even download the latest version of the software and start working on a project right away without having to install any software. Photoshop's new collaborative capabilities with the Creative Cloud offer new ways to work with others, which makes it easier and faster to create even more amazing images, videos, and websites. e3d0a04c9c Download free Adobe Photoshop 2022 (Version 23.4.1)Product Key License Keygen 64 Bits 2022

Adobe Photoshop is an extremely powerful and popular image editing tool that is used by over 350 million people in more than 100 professions of different domains. Photoshop becomes obsolete with every new update but it still remains one of the best photo editing software in the market. Adobe Photoshop is the software of choice for majority of the users in the professional level. With every new version of Photoshop, the tool is updated to a higher level of functionality. With every new version of Photoshop, there comes new features and improvements provided. Through this, users can now get to work on the design of their own dream website. Adobe Photoshop is the actual, well-known, world-renowned brand of Photoshop. This is also the primary application that is never missed out from the list of the best graphic designing softwares. The period of its inception is July 1, 1990, and it is driven by the Adobe Corporation. Adobe has consistently risen in the ranks of the global designing software and has made its presence felt. From its inception, Adobe has put in its best while constantly improving on its features. Adobe Photoshop is the first and the only software which is needed for all the tasks to be performed. It is the most powerful photo editing software with the best features that can help the user to edit images to its highest level. It was launched in 1990 on two platforms - OS 9 and OS/2. Over a period of time, Adobe Photoshop became an indispensable tool for those in the designing world as it has brought unparalleled results to their companies.

cara download adobe photoshop di laptop cara download photoshop 2020 di laptop cara download photoshop 2021 di laptop how to download a photoshop in laptop cara download photoshop 7.0 in laptop cara download photoshop cs6 di laptop gratis cara download adobe photoshop di laptop gratis download adobe photoshop gratis di laptop download photoshop cs6 di laptop gratis why can't i download photoshop on my laptop

This book is for Photoshop beginners to intermediate level users. Also for new designers. Quickly learn the Photoshop workflow to create, edit, and compose.

Learn how to easily start from scratch and create digital images. Beginning with a basic introduction to the Photoshop user interface and features. The Content Management features. Learn the options and shortcuts, and tools. After this, it is time for a book project that will teach you how to create a photo editing kit from scratch and how to create a custom tool kit. In fact, a set of three tools will be created from scratch. Next it's time to learn how to master Photoshop lighting, and create your own gradients and color temperatures. After that, you will learn how to easily edit, paint, retouch, and add text to your photo edit. I will teach you how to texture your model with Photoshop brushes, learn how to use layer effects, masks, and layers, next I will teach you how to create a page composition for a book and upload my internet design to Adobe InDesign. With Adobe Fireworks, and Adobe Illustrator, I will bring you to the composition and design work stage. After that I will explain how to edit your design in Photoshop and create your own textures. While this transition may seem like it will take some time, it is our goal to support the continued use of the legacy 3D product for a number of years and to continue improving the performance of all the products and scenarios where it currently makes sense for our customers. As such, the 3D features will be phased out as part of our regular release cadence.

Whether you work with photo retouching and retouching, images and design, or any other area of graphic design, Photoshop has the tools you need to make your ideas come to life. Photoshop provides the tools for professionals and hobbyists alike to deconstruct and reconstruct your photographs for creative control and manipulation. From image enhancement to photo editing, Photo Sketching to illustrations, and more, Photoshop is the best tool for the job. With the help of this book, you will learn how to get creative with your photographs. They will transform into something new just by you, and they'll cheer you on as you master the special techniques made possible with the advanced features of Photoshop. Adobe Photoshop Extensions is a collection of add-ons offered by Adobe. They are called extensions because they are added on to the basic application. Extensions can include third-party plug-ins such as Brushes, Adobe panels, menus, and palettes. Extensions can also allow users to perform different functions such as adding new layers, adding text and graphics, making selections easier, importing photos to the editing application, or adding advanced filters such as those provided in the latest version (CC) of the software.

With Adobe Photoshop Extensions, users can also add Advanced Tools to their workflow. This tool allows users to add additional looks without the need to import other images. What's cool about these images is that they don't have to be found elsewhere on the web in order to save the new "look" in one image. With the help of social networking sites, photographers around the world can share these images online to the world. Some of these extensions are Adobe photography-specific and include such tools as Lens Corrections, Lens Distortion, and Image Composition. Adobe also includes extensions in addition to Photoshop, such as Adobe Spark, Adobe XD, Adobe MarketPlace, and the upcoming Adobe Experience Manager.

https://zeno.fm/radio/download-mecaflux-pro-3d-20 https://zeno.fm/radio/presonus-studio-one-3-professional-v3-3-4-keygen-plugins-setup-free https://zeno.fm/radio/netop-remote-control-105-keygen-12 https://zeno.fm/radio/the-border-full-movie-in-hindi-download-hd https://zeno.fm/radio/cubase-le-ai-elements-7-0-6-keygen https://zeno.fm/radio/contoh-soal-ujian-penyesuaian-ijazah-s1-pdf https://zeno.fm/radio/sxstrace-exe-windows-7-free-download https://zeno.fm/radio/hero-fighter-0-70-premium-account

This allows for sampled colors configured per-layer and to allow you to see the exact color before you apply it. For example, when you make any adjustment to the objects, it appears as a selected object in the Layers panel. However, if you make adjustments to the color, it still appears in the file as a selected object. You'll notice that the Adjustment Layers have a much more organic look, and you can easily create Adjustment Layers that adjust the whiteness, contrast, or saturation of the highlights or shadows — almost like adjusting contrast in an image in the film editing suite. Setting up a custom web directory is just part of getting Adobe to provide a solid, consistent workflow that allows you to truly compute with a mix of native Photoshop and creative apps — like Photoshop, InDesign and Illustrator on the web. Over time, you will see a future where the various Creative Cloud apps on the Web all work seamlessly together with one another, without having to worry about what application you're in. What's exciting is that you will be able to make a change to a preset layer style based on any edits that you make in Adobe PhotoShop, Adobe Illustrator, or Adobe InDesign. Before, the only way to change the style of a preset at a layer was to update the style at the top of the Layer Style dialog. Learn how to compose a shot to tell a story - including the basics of framing, lights, and the importance of depth of field - and how to make a

photo that looks great on almost every screen. The book also covers the core concepts of bringing a photo to life using Adobe's powerful image-editing features, like retouching, image-processing filters, and adjustment layers.

https://knoxvilledirtdigest.com/wp-content/uploads/2023/01/berlege.pdf

http://videogamefly.com/2023/01/02/adobe-photoshop-free-download-for-pc-windows-7-ultimate-top/ https://homeboxy.info/download-free-photoshop-cs6-lifetime-activation-code-mac-win-updated-2023/ https://gastro-professional.rs/?p=35754 https://chessjunkies.net/photoshop-cc-2015-version-17-download-license-key-full-3264bit-2023/ http://www.giffa.ru/who/photoshop-download-app-portable/ https://www.siriusarchitects.com/advert/download-photoshop-cc-2014-with-activation-code-for-pc-32 64bit-updated-2023/ http://socialgoodpodcast.com/photoshop-in-windows-10-download-full/ https://www.mein-hechtsheim.de/advert/photoshop-download-for-windows-7-old-version-link/ http://kerrybusinessonline.com/wp-content/uploads/2023/01/freesey.pdf http://youngcreativeschool.com/wp-content/uploads/2023/01/morwend.pdf http://sultan-groups.com/?p=4267 https://www.be-art.pl/wp-content/uploads/2023/01/photoshop-download-for-windows-7-setup-install.p df https://thebluedispatch.com/download-free-adobe-photoshop-2021-version-22-license-key-for-mac-an d-windows-updated-2022/ https://sourav.info/wp-content/uploads/2023/01/Adobe-Photoshop-Old-Version-Free-Download-For-Pc -UPD.pdf https://explorerea.com/nik-software-photoshop-cc-free-download-hot/ https://socialmedyam.com/wp-content/uploads/2023/01/Photoshop-Download-For-Pc-Windows-7-Free -Full-Version-64-Bit-VERIFIED.pdf https://americanzorro.com/wp-content/uploads/2023/01/wambfil.pdf https://thankyouplantmedicine.com/wp-content/uploads/rosewarm.pdf https://vogblog.wales/wp-content/uploads/2023/01/conpadm.pdf https://www.pedomanindonesia.com/advert/photoshop-2021-version-22-0-0-torrent-pcwindows-2022/ https://www.chocolatesanddreams.in/wp-content/uploads/2023/01/dayyule.pdf http://www.familyfirstcarellc.com/wp-content/uploads/2023/01/Adobe-Photoshop-2021-Free-Downloa d-For-Windows-7-64bit-BETTER.pdf https://igsarchive.org/article/photoshop-cs5-free-download-with-crack-for-windows-10-hot/ https://www.immateriellkulturarv.no/adobe-photoshop-2021-version-22-2-download-hack-full-versionwin-mac-64-bits-2023/ https://healtharticlesworld.com/diseases/back-pain/photoshop-cs3-download-full-version-free-for-win dows-10-verified/ https://crazy.ro/wp-content/uploads/2023/01/Font-Photoshop-Download-Free-PATCHED.pdf https://www.asdnocincorsa.it/wp-content/uploads/2023/01/enrfai.pdf https://jacksonmoe.com/wp-content/uploads/2023/01/Photoshop-CC-2018-Incl-Product-Key-Windows-3264bit-lifetime-releaSe-2022.pdf https://arlingtonliguorpackagestore.com/how-to-download-adobe-photoshop-cs6-free-for-full-versionli nk-in-description-new/ https://www.happy-energy.it/wp-content/uploads/2023/01/Photoshop-Download-Free-Cs3-PATCHED. pdf https://practicalislam.online/wp-content/uploads/2023/01/Badge-Shapes-For-Photoshop-Free-Downlo ad-REPACK.pdf

https://luvmarv.com/download-free-adobe-photoshop-2021-version-22-3-1-product-key-license-key-for -mac-and-windows-2022/ http://efekt-metal.pl/?p=1 https://thenetworkcircle.com/wp-content/uploads/2023/01/jammwall.pdf https://www.oligoflowersbeauty.it/photoshop-installer-free-download-for-windows-10-fixed/ https://bustedrudder.com/advert/photoshop-download-for-windows-10-full-setup-new/ https://parsiangroup.ca/2023/01/windows-7-photoshop-download-free-exclusive/ https://www.cooks.am/wp-content/uploads/2023/01/yeshpalm.pdf http://vietditru.org/advert/download-free-photoshop-cc-2018-serial-number-with-full-keygen-pc-wind ows-x64-latest-version-2023/

Photoshop has a sophisticated selection techniques, which can deal with selection at many interface levels, from the selection tool or other ways; from relative to absolute selection, often based on context. There are some selection techniques that you can try with help of URL in the edit menu below. The software has always been publicly available as a licensed version, but Adobe Creative Cloud offers a suite that includes updates for all of these products. There are also the Adobe Photoshop Elements mentioned on this Adobe Creative Cloud page that gives you all the necessary tools for quick and easy editing. With the tools offered by this version, anyone can enjoy the best possible work that can be done by the Photoshop versions. It consists of layers, adjustments, transitions, slides, filters, adjustments such as brightness, contrast, and levels. Also, it comes with a complete collection of cutting tools that can be used to create special effects. Additionally, it has the sophisticated 3D tools that can be used to create videos, special effects and 3D graphics. The software comes with a large number of filters, one of which includes motion. This frees the way to enhance the images and videos with the help of different types of effects. Also, this version of the software has the option to recover the images and videos. The software appears to be appealing unlike the other Photoshop versions since it is designed to create digital work of art and to simplify the process of auditing and restoring projects. Also, the package is fully customizable and quick to use. It consists of comprehensive tools and functionality. You have the option to use the Adobe creative suites and also the Adobe creative cloud. Also, it has other software, such as Photoshop fix and Photoshop maker.